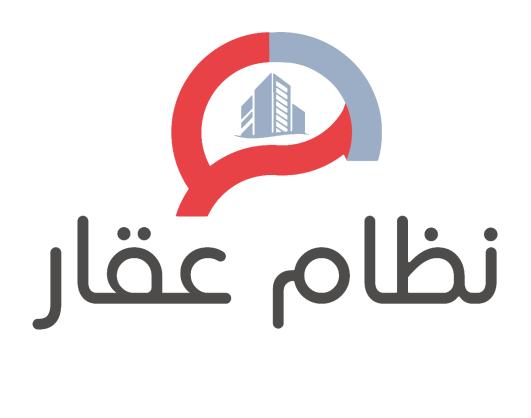

## Aqar System

### **Property Management Solution**

Manage all your properties from the comfort of your location.

Cloud-based property management system puts time back in your hands and allows you to focus on what really matters - Growing your Property Portfolio.

With Aqar System you can manage your **rent collection**, tenants, and properties with a simple dashboard, all day-to-day hectic processes are now fully automated.

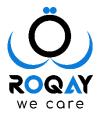

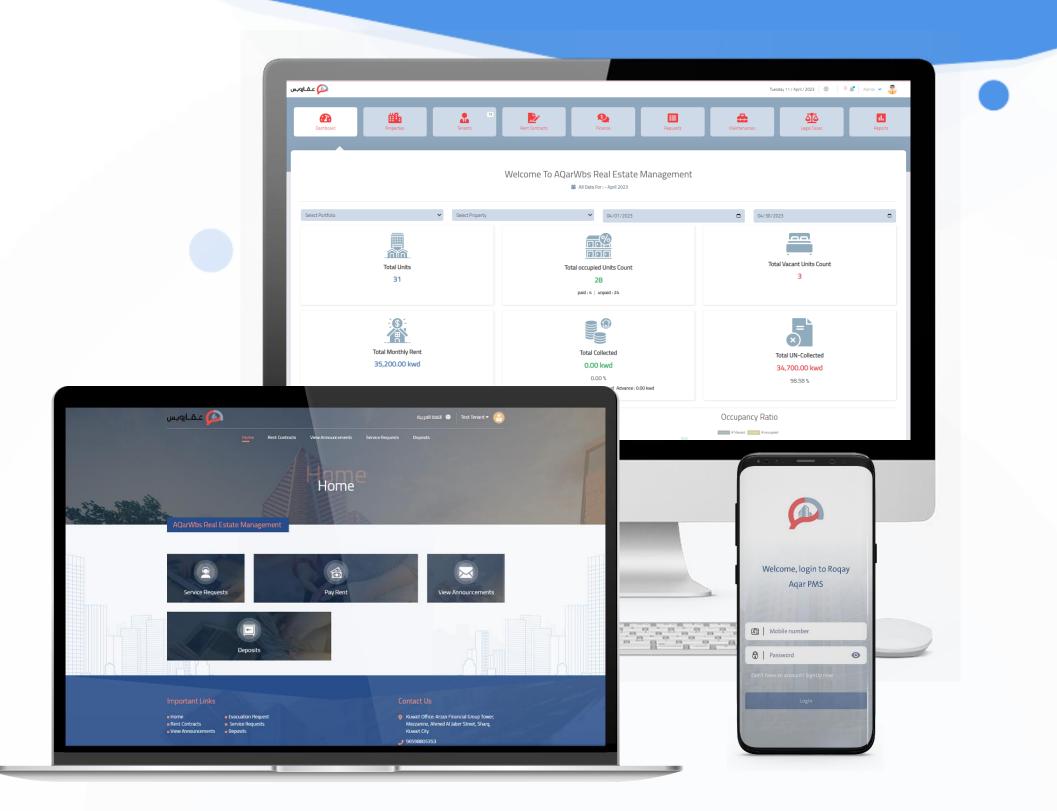

### Aqar System Components:

01

02

**Property Management System** Manage and configure portfolios, properties, units,

tenants, and contracts

Mobile Application: Android and iOS

Tenant general mobile application

04

03

Website

Website for company's information and employee/ tenant portal

Integrate with Integration Payment Gateway Integrate with various payment gateways

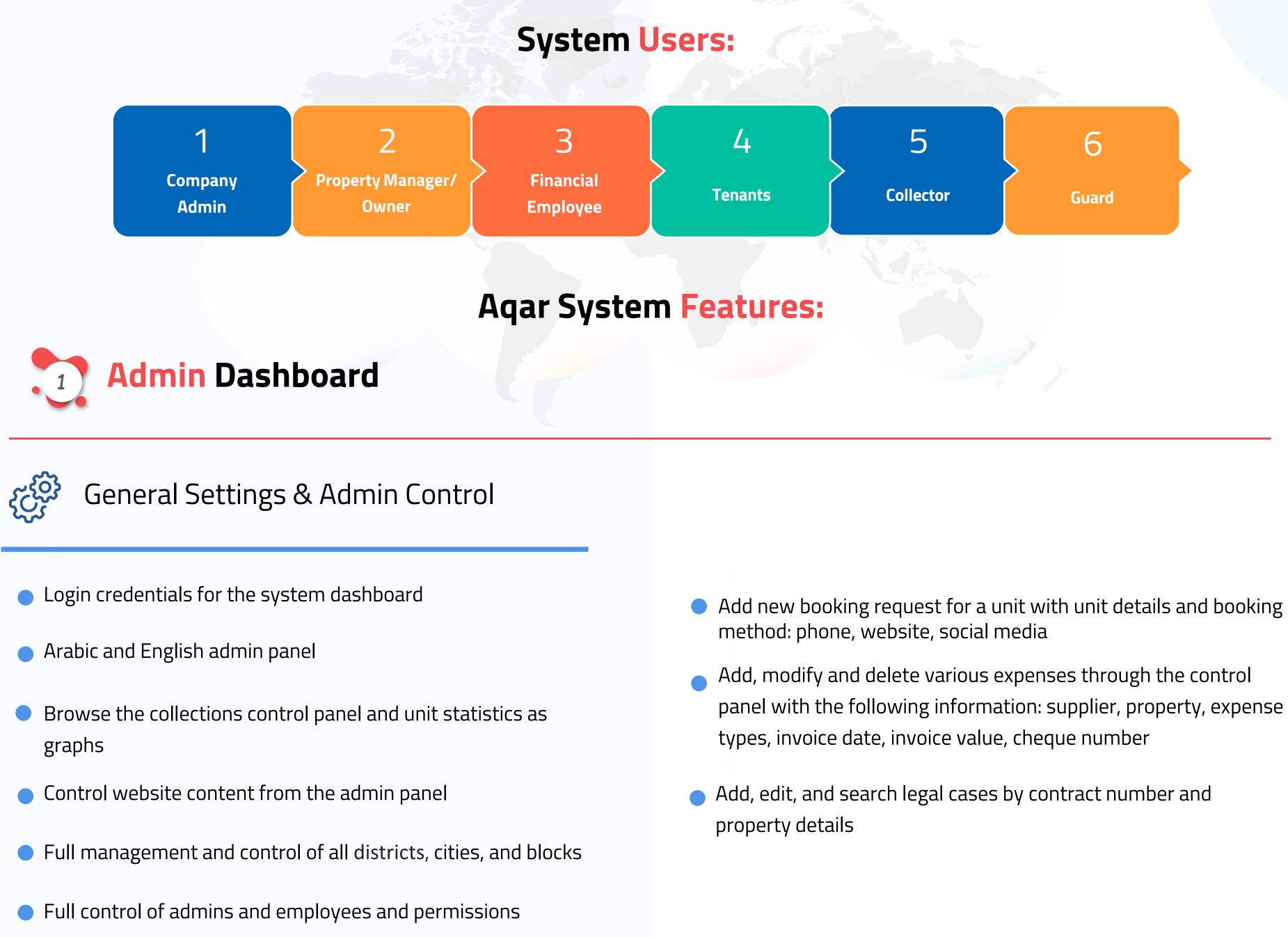

panel with the following information: supplier, property, expense

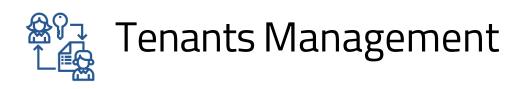

- Add, manage, tenants' and their information, such as: name, civil id, passport number, email, mobile number, nationality
- Add, manage, tenants' as companies and their information, such as: company name, company representative name, email, civil id, and mobile number
- Attach documents for tenants (passport, civil ID number and marriage certificate) with expiration date
- Export all tenants' details to Excel sheets
- Block or unblock tenants from Logging or payment on to the system
- Reset tenants' passwords
- Send and receive messages to a specific tenant or to a group of tenants
- View tenants' Evacuation requests and update requests
- View tenants' Request for updating information, accept or reject requests

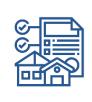

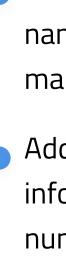

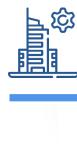

- etc...

### **Properties Management**

Add, edit, and delete Properties and their information, such as: name, address, number of units and floors, property manager, property guard, select location on map

Add, edit, and delete Properties' units and their information, such as: unit number, default rent, floor number, unit size, unit type

Add properties' documents with expiration date

Add Property Managers' details, such as: name, mobile, email, password

Add Property Guards' details, such as: name, mobile, email, password

Export all properties details to Excel sheet

### Maintenance Management

Add maintenance types: Air condition, lift, swimming pool,

Add and modify maintenance contracts data for all properties with the following details: service provider, contract start date, contract end date, price, monthly visit number, service provider representative data

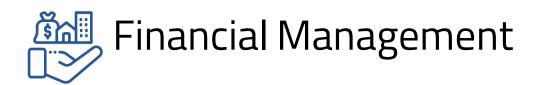

- Change payment status from paid to unpaid and from unpaid to paid
- Add and print tenants' receipts
- Add deposits to tenants, refund deposit and print receipts
- Send and receive messages to a specific tenant or to a group of tenants
- View Tenants' discounts
- View Tenants' deposits

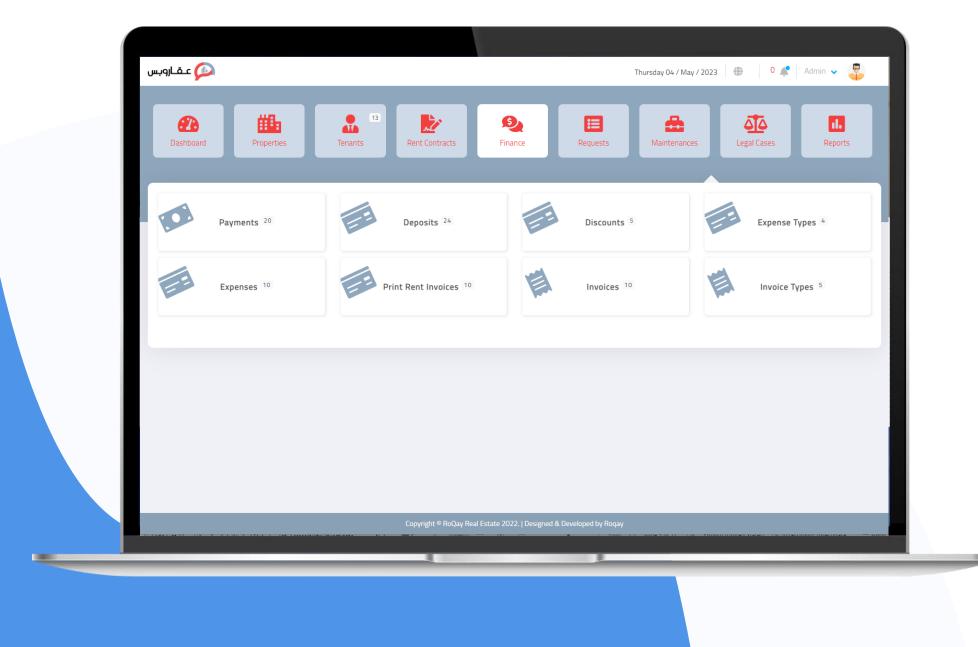

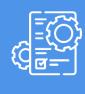

- $\bigcirc$

### **Contracts Management**

Add a contract for one or several units, select one or more contracts of one or more types, in addition to print contracts, view and search for contracts

End contract in specific date with identified termination steps, and extend contract for specific number of months

Change maintenance contract status from active to inactive

Add and track maintenance contracts payments

Edit maintenance contracts terms and payments

View and filter all maintenance contracts

#### Notifications

Notifications of payment transfers

Notifications of service requests from tenants

Notifications of Evacuation requests from tenants

Notifications that the documents for tenants or

properties are approaching expiration date

All notifications can be sorted and filtered by the notification type

# View Reports with export capabilities (PDF - Excel)

- Report of added units with all information
- Report of all contracts with unit, tenant, rent details
- Report of all deposits and refund by status paid or unpaid
- Report of a unit's full history or in a specific date
- Report of maintenances contracts
- Report of vacant units available for rent
- Report of units subject to rent increase
- Report of rent collections with filtration to daily, monthly, quarterly and annually
- Report of payments and status as paid, or unpaid, advanced, or overdue
  Master
- report which includes all details of properties, units, tenants and collections
- Report of Legal cases
- Report of all expenses for each property
- Reports of tenants and Overdue Rents Tenants
- Report of occupancy rates in units
- Reports of collection details of units and properties, and collection totals
- Reports of the collector with daily and monthly collections

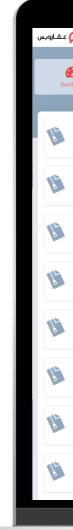

| ۵                                |                                                           |                                |         |              | Thursday 04 / May / 2023 🛛 🌐 👘 0    | 🐔 Admin 👻 🚏          |
|----------------------------------|-----------------------------------------------------------|--------------------------------|---------|--------------|-------------------------------------|----------------------|
| Doard Properties Tenants         | Rent Contracts                                            |                                | equests | Maintenances | Legal Cases                         | <b>I.</b><br>Reports |
| Master Report                    |                                                           | Units                          |         | No.          | Contracts                           |                      |
| Deposits                         | 6                                                         | Unit History                   |         | N.C.         | Maintenance Report                  |                      |
| Units Availability <sup>30</sup> | <b>B</b>                                                  | Vacant Units                   |         | 6            | Paid Collection                     |                      |
| Discounts Report                 | EL ST                                                     | Tenant Account Statement (SOA) |         | 6            | Legal Report                        |                      |
| Invoices Report                  | 10 Martin                                                 | Months Collection Report       |         |              | Total Property Collection By Months |                      |
| Total Units Collection By Months | Total Units Collection By Months Barcode Payment Statemen |                                |         | 6            | Monthly Collected (Properties)      |                      |
| Monthly Collected (Units)        | Expenses And Revenues For Properties                      |                                |         |              | Occupancy Rates                     |                      |
| Collector Daily Collection       | 6                                                         | Overdue Rents Tenants          |         | 6            | Collection Percentage               |                      |
|                                  |                                                           |                                |         |              |                                     |                      |

**Developed By Roqay** 

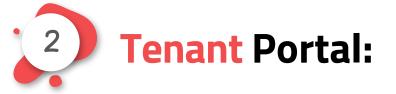

- Login credentials for the system dashboard using the tenant mobile number and civil id
- Arabic and English Portal
- Password Reset feature
- View contract details
- Pay rent online using Payment Gateway
- View and Print payment receipt
- Send a service request to property management
- Submit a request to leave the unit
- Change profile information with all changes to be approved by (Property owner / manger)
- View deposit status and print the deposit receipt
- Send and receive messages from property management

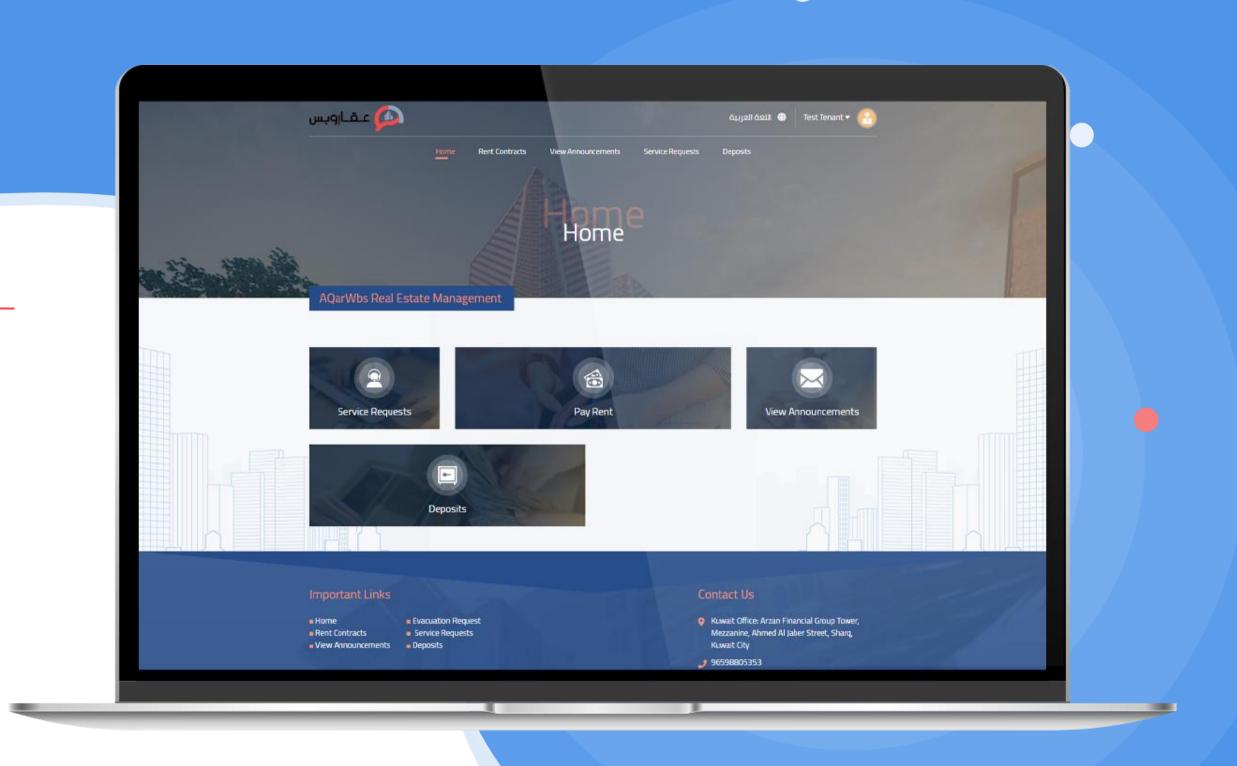

### 3 Tenant Mobile App (Android and iOS):

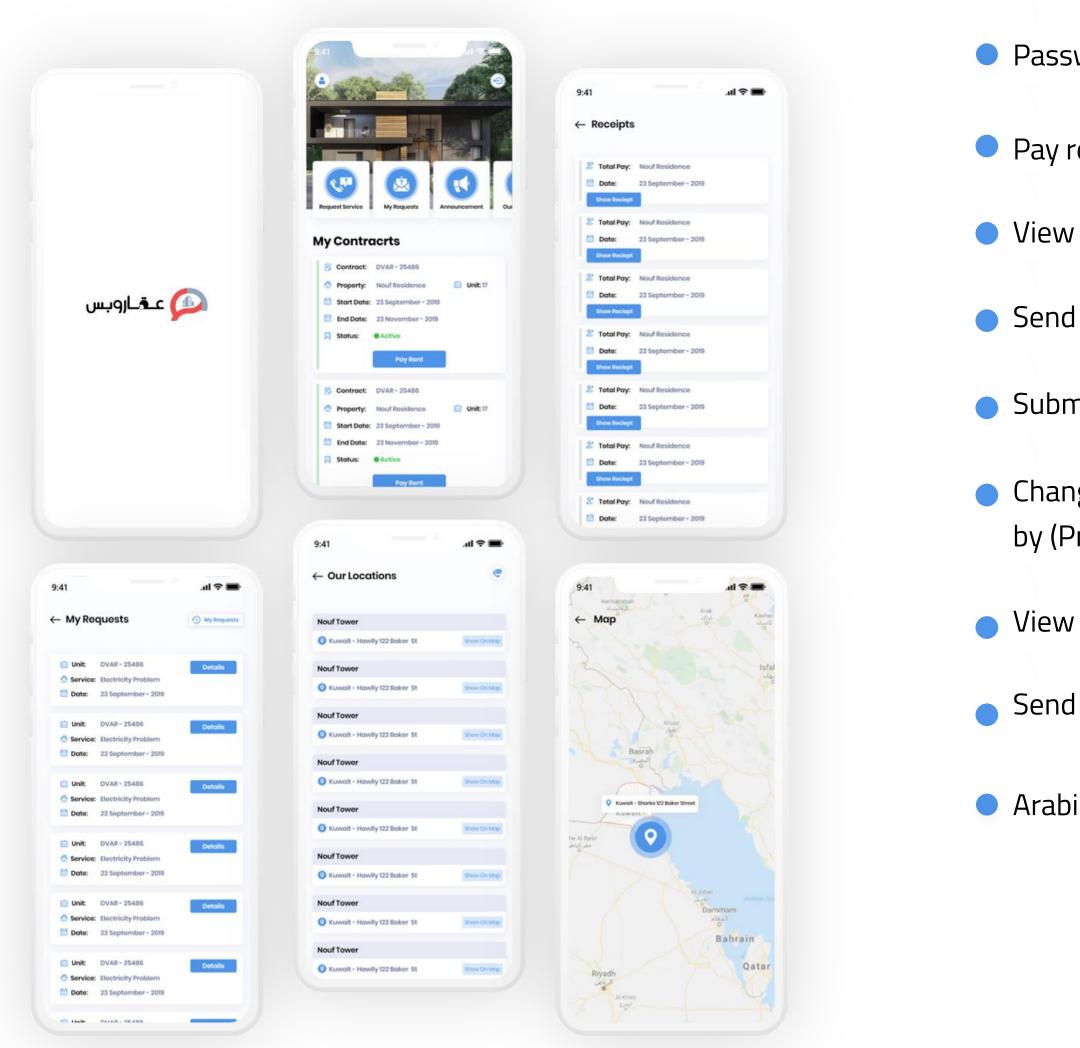

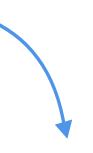

- Login to the application using mobile number and Civil Id number
- Password Reset feature

View contract details

- Pay rent online using Payment Getaway
- View and Print payment receipt
- Send a service request to property management
- Submit a request to leave the unit
  - Change profile information with all changes to be approved by (Property owner / manger)
- View deposit status and print the deposit receipt
- Send and receive messages from property management
- Arabic and English mobile application

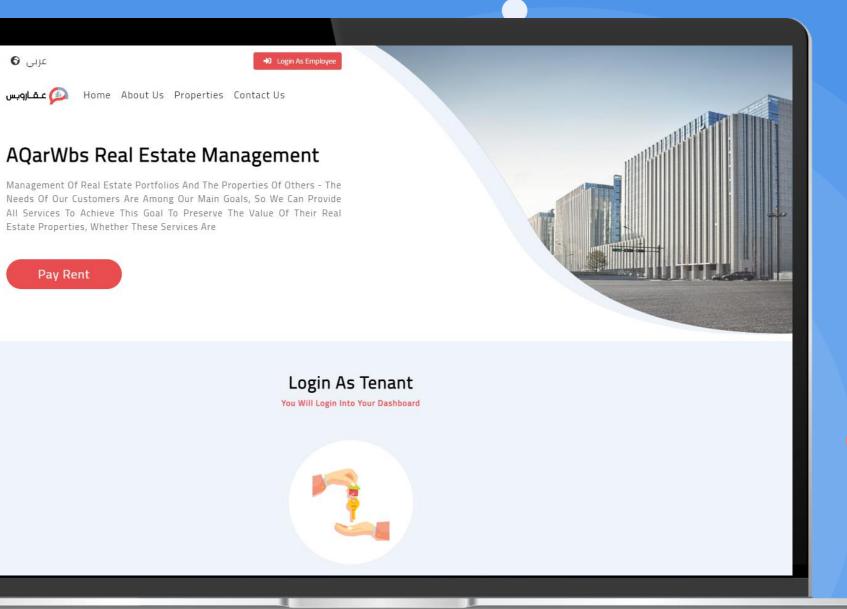

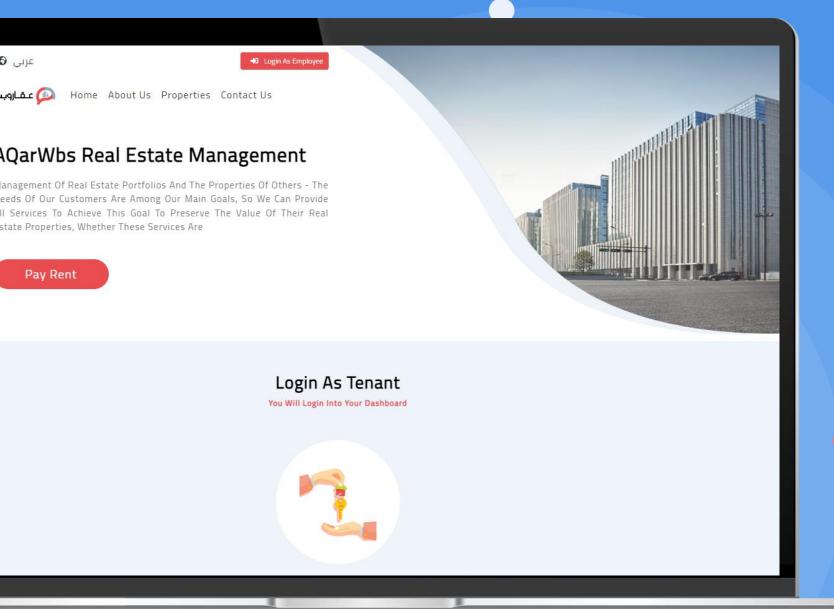

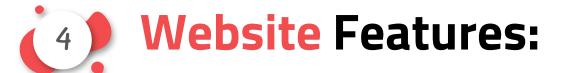

- Creative design to attract potential Tenants
- Employee will Login to the Dashboard with "Email and password"
- Tenant will login to the Dashboard with "mobile number and Civil ID or Passport ID "
- About Us page contains all company details
- User will view a Property with full details "image, property name, number of unites, number of floors, size, address, phone"
- User will view properties added to the website
- Contact us page

### **Deliverables:**

As part of Aqar System System package, the client will get the following:

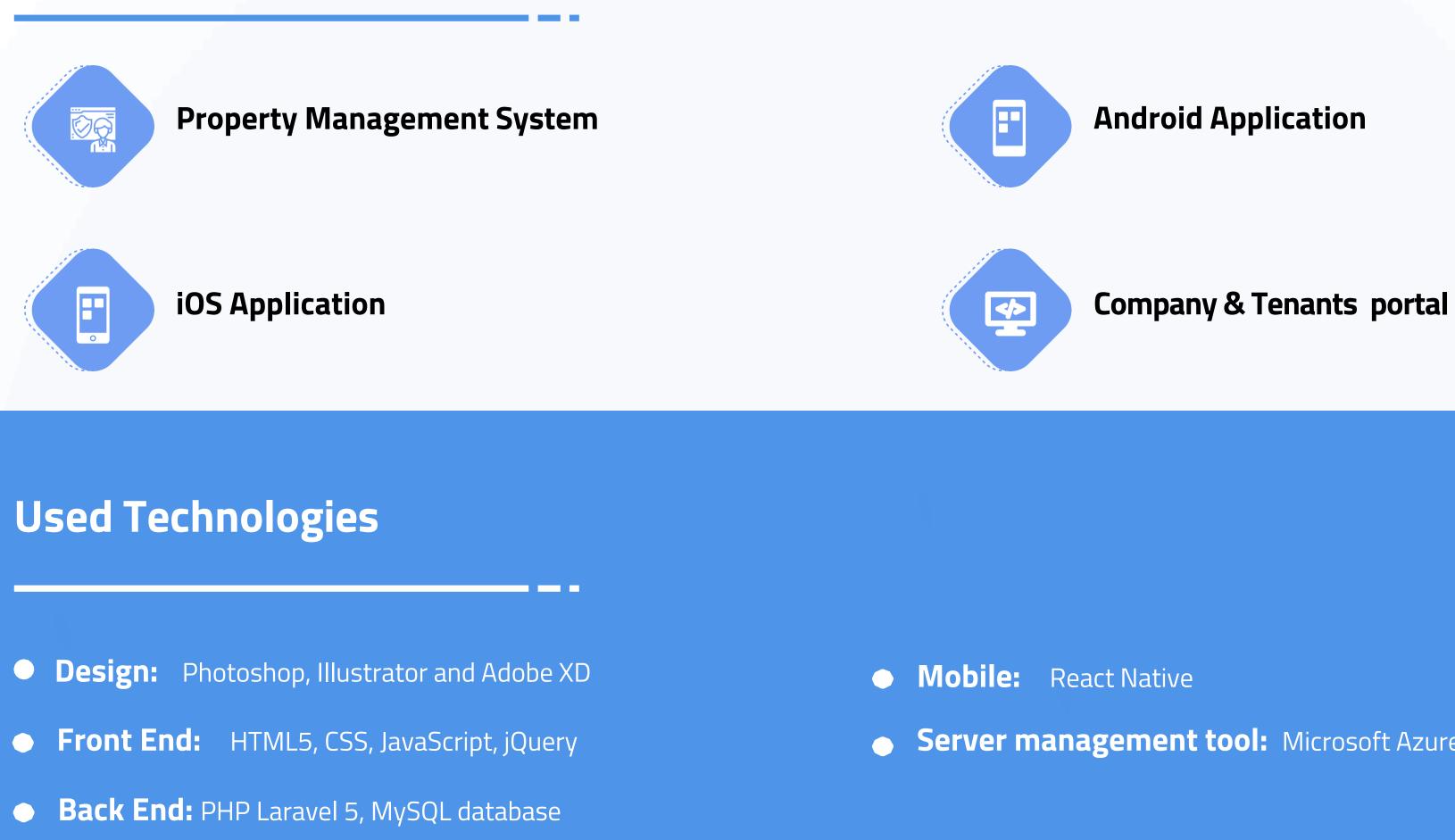

**Server management tool:** Microsoft Azure DevOps

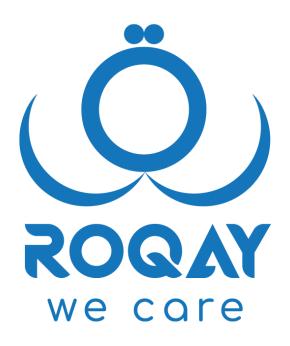

### contact us

**(**) **(**) **+96598805353** 

www.Roqay.com

info@roqay.com

sales@roqay.com

Arzan Financial Group Tower,  $\bigcirc$ Mezzanine, Ahmed Al Jaber Street

Sharq, Kuwait City

### catch us

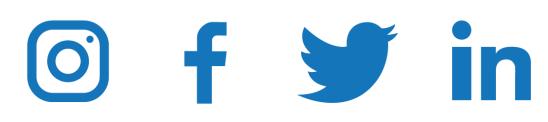

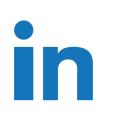